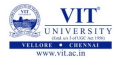

# <span id="page-0-0"></span>CSE1001

### Prof. Tulasi Prasad Sariki

August 27, 2019

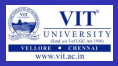

#### PROBLEM - CHECK VALIDITY OF A PAN

In any of the country's official documents, the PAN number is formatted as follows:

 $\langle$  <alphabet $>$   $\langle$  alphabet $>$   $\langle$  alphabet $>$   $\langle$  alphabet $>$ 

 $\langle$  <alphabet $>$  $\langle$  digit $>$  $\langle$  digit $>$  $\langle$  digit $>$  $\langle$  digit $>$  $\langle$  alphabet $>$ 

Your task is to figure out if the PAN number is valid or not. A valid PAN number will have all its letters in uppercase and digits in the same order as listed above.

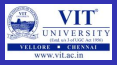

### PAC For Check Validity of a PAN

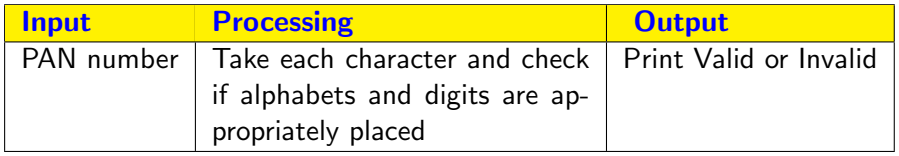

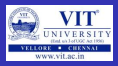

#### Pseudocode

READ PAN If length of PAN is not ten then print "Invalid" and exit  $FOR x=0$  to 5 if PAN[x] is not a character THEN PRINT "invalid" BREAK; END IF END FOR  $FOR x=5$  to 9 if PAN[x] is not a digit THEN PRINT "invalid" BREAK; END IF END FOR IF PAN[9] is not a character THEN PRINT "invalid" END IF PRINT "valid"

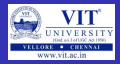

#### Test Case -1

ABCDE1234R

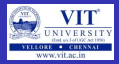

#### Test Case -1

ABCDE1234R Valid

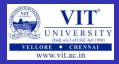

#### Test Case -1

ABCDE1234R Valid

### Test Case -2

ABCDE12345

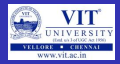

#### Test Case -1

ABCDE1234R Valid

### Test Case -2

ABCDE12345 Invalid  $\rightarrow$  Last Character should be character

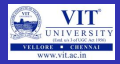

#### Test Case -1

ABCDE1234R Valid

### Test Case -2

ABCDE12345 Invalid  $\rightarrow$  Last Character should be character

Test Case -3

abcd01234r

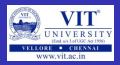

### Test Case -1

ABCDE1234R Valid

### Test Case -2

ABCDE12345 Invalid  $\rightarrow$  Last Character should be character

### Test Case -3

abcd01234r Invalid  $\rightarrow$  All characters should be in upper case

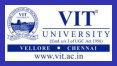

### **Strings**

- Immutable sequence of characters
- A string literal uses quotes
- 'Hello' or "Hello" or "'Hello"'
- $\bullet$  For strings,  $+$  means "concatenate"
- When a string contains numbers, it is still a string
- We can convert a string into a number using  $int() \rightarrow typecasting$

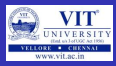

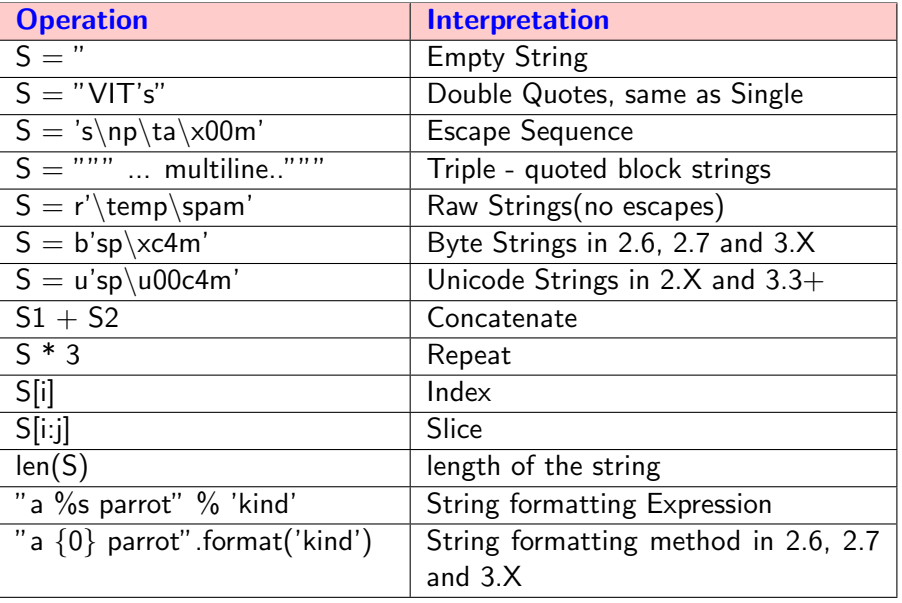

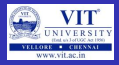

#### Strings Methods

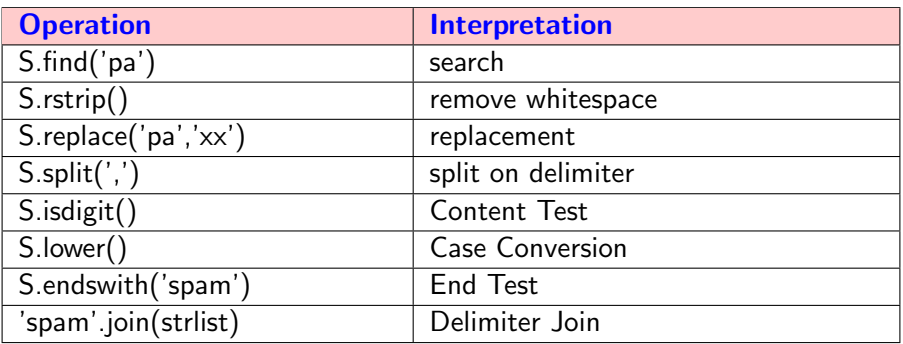

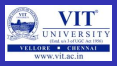

### Example Strings

- Single quotes: 'spa" m'
- Double quotes: "spa'm"
- Triple quotes: ' ' '... spam ...' ' ', """... spam ..."""
- Escape sequences: "s\tp\na\0m "
- Raw strings:  $r''C:\new\text{test}}$ .spm "

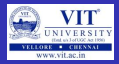

### Escape Sequences

```
Represent Special Characters
```

```
>> s = 'a\nb\tc'
>> s
a\h>> print(s)
a
b c
\gg len(s)
5
```
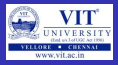

### Escape Sequences

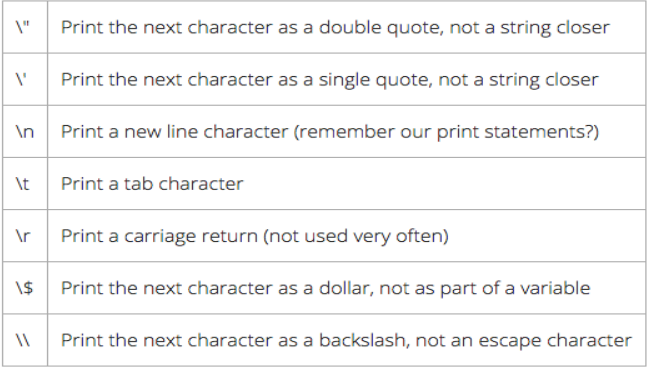

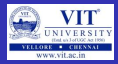

### Length of a String

```
>> s = 'a\0b\0c'
>> s
'a\x00b\x00c'
>> len(s)
5
>> print(s)
a b c
```
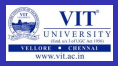

### Length of a String

• a binary 1 and 2 (coded in octal), followed by a binary 3 (coded in hexadecimal):

```
>> s = '\001\002\x03'
>> s
'\x01\x02\x03'
>> len(s)
3
```
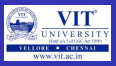

### Backslash in Strings

- if Python does not recognize the character after a  $\alpha$  being a valid escape code, it simply keeps the backslash in the resulting string:
- $\bullet \gg\gt;\times = "C:\py\code{code"$
- $\bullet \#$  Keeps \literally (and displays it as \\)
- $\bullet \gt>>\times$
- $\bullet$  'C:\\py\\code'
- $\bullet$  >>> len(x)
- $\bullet$  10

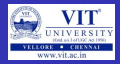

### Check this

```
>> s = "C:\new\text.dat"
>>s
>>>print(s)>> s1 = r"C:\new\text.dat"
>>s1
>>>print(s1)>> s2 = "C:\\new\\text.dat"
>>>print(s2)>>s2
```
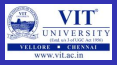

### Opening a File

- myfile  $=$  open('C:\new\text.dat', 'w') Error
- myfile  $=$  open(r'C:\new\text.dat', 'w')
- Alternatively two backslashes may be used
- myfile  $=$  open('C:\\new\\text.dat', 'w')
- $\bullet$  >>> path = r'C:\new\text.dat'
- $\bullet$  >>> print(path) # User-friendly format C:\new\text.dat
- $\bullet$  >>> len(path)
- <sup>o</sup> 15

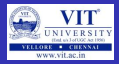

### Basic Operations

```
>> 'Ni!' * 4
'Ni!Ni!Ni!Ni!'
\gg print('-' * 80) # 80 dashes, the easy way
>> myjob = "hacker"
>> for c in myjob:
print(c, end='')h a c k e r
```
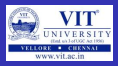

### Using 'in' Operator in Strings

 $>>$  "k" in myjob # Found True  $>>$  "z" in myjob # Not found False >>> 'spam' in 'abcspamdef'  $#$  Substring search, no position returned True

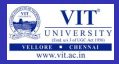

### Counting

### Count the number of 'a' Example:

```
word = 'Btechallbranches'
count = 0for letter in word :
  if letter == 'a':
    count = count +1print count
```
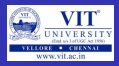

### Indexing and Slicing

- $\bullet \gg>> S = 'span'$
- Last character in the string has index -1 and the one before it has index -2 and so on

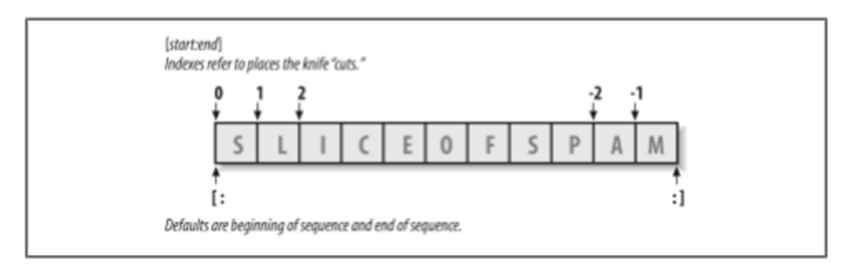

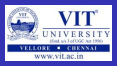

### Indexing and Slicing

- Take one letter from a word at a time
- Use square bracket and give the index of the letter to be extracted
- Indexing can be done either from front or from end
- $\bullet$  >>> S[0], S[-2]
- $\bullet$  ('s', 'a')

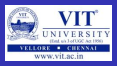

### Slicing

- Take a part of a word
- Square bracket with two arguments with a colon
- First value indicates the starting position of the slice and second value indicates the stop position of the slice
- Character at the stop position is not included in the slice
- $\bullet$  >>> S[1:3]
- 'pa'

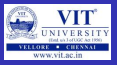

### Slicing

- If the second number is beyond the end of the string, it stops at the end
- If we leave off the first or last number of the slice, it is assumed to be beginning or end of the string respectively
- $s = 'spam'$
- $\bullet$  >>> s[:3]
- 'spa'
- $\bullet$  >>> s[1:]
- 'pam'

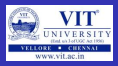

### Properties of Slicing

- S[1:3] fetches items at offsets 1 up to but not including 3.
- $S[1:]$  fetches items at offset 1 through the end
- S[:3] fetches items at offset 0 up to but not including 3
- S[:-1] fetches items at offset 0 up to but not including last item
- S[:] fetches items at offsets 0 through the endmaking a top-level copy of S

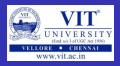

### Extended slicing

- X[I:J:K] means "extract all the items in X, from offset I through J-1, by K."
- Third limit, K, defaults to  $+1$
- If you specify an explicit value it is used to skip items
- Extraction is reversed when negative value is given for K-1
- Each time K-1 items are skipped

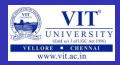

### Extended slicing Example

```
>> S = 'abcdefghijklmnop'
>> S[1:10:2] # Skipping items
'bdfhj'
>> S[::2]
'acegikmo
>> S = 'hello'>> S[::-1] # Reversing items
'olleh'
```
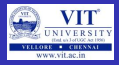

### String Conversion Tools

 $>>$  "42" + 1 TypeError: Can't convert 'int' object to str implicitly  $>>$  int("42"), str(42)  $#$  Convert from/to string (42, '42')  $int("42") + 1$ 43  $>>$  "42" + str(1) '421'

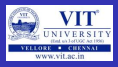

### Character code Conversions

- $\bullet$  ord () Convert a single character to its underlying integer code (e.g., its ASCII byte value) - this value is used to represent the corresponding character in memory.
- $\bullet \>>>$  ord('s')
- 115
- o chr () Does inverse of ord
- $\bullet$  >>> chr(115)
- $\bullet$  's'

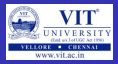

#### Character code Conversions - Example

```
>> S = '5'>> S = chr(ord(S) + 1)
\rightarrow > \geq S
'6'
>> S = chr(ord(S) + 1)
>> S
'7'
>> ord('5') - ord('0')
5
>> int('1101', 2) \# Convert binary to integer
13
>> bin(13) \# Convert integer to binary
'0b1101'
```
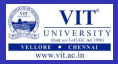

### Concatenation

 $>>$  S1 = 'Welcome'  $>>$  S2 = 'Python'  $>>$  S3 = S1 + S2  $>>$  S3 'WelcomePython'

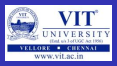

### Changing Strings

- String "immutable sequence"
- Immutable you cannot change a string in place
- $\bullet \gt>>$   $S = 'span'$
- $\bullet$  >>> S[0] = 'x' # Raises an error!
- TypeError: 'str' object does not support item assignment
- But  $S = 'Apple' \#$  works

 $\blacksquare$ How??

- $\bullet$  >>> S = S + 'SPAM!' # To change a string, make a new one
- $\bullet$  >>> S
- 'spamSPAM!'
- $\bullet$  >>> S = S[:4] + 'Burger' + S[-1]
- $\bullet$  >>> S
- 'spamBurger!'

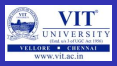

### **Replace**

- $\bullet \gt\gt> S = 'splot'$
- $\bullet \gg>> S = S$ .replace('pl', 'pamal')
- $\bullet$  >>> S
- 'spamalot'

### Formatting Strings

- $\bullet$  >>> 'That is %d %s bird!' % (1, 'dead')
- That is 1 dead bird!
- >>> 'That is  ${0}$   ${1}$  bird!'.format  $(1, 'dead')$
- 'That is 1 dead bird!'

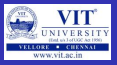

### String Library

- Python has a number of string functions which are in the string library
- These functions do not modify the original string, instead they return a new string that has been altered

#### Example:

```
>> greet = 'Hello Arun'
>> zap = greet.lower()
>> print (zap)
hello arun
>>> print ('Hi There'.lower())
hi there
```
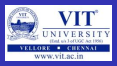

### Searching a String

- $\bullet$  find() function to search for a string within another
- $\bullet$  find() finds the first occurrence of the substring
- $\bullet$  If the substring is not found, find() returns -1

#### Example:

```
>> name = 'pradeepkumar'
>> pos = name.find('de')
>>> print pos
3
>> aa = "fruit".find('z')
>> print (aa)
-1
>> name = 'pradeepkumar'
>> pos = name.find('de',5,8)
>> pos
-1
```
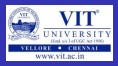

### Other Common String Methods in Action

```
>> line = "The knights who say Ni!\n"
>> line.rstrip()
'The knights who say Ni!'
>> line.upper()
'THE KNIGHTS WHO SAY NI!\n'
>> line.isalpha()
False
>> line.endswith('Ni! \n')
True
>>> line.startswith('The')
```
True

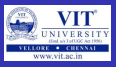

### Other Common String Methods in Action

Length and slicing operations can be used to mimic endswith:

```
>> line = 'The knights who say Ni!\n'
>> line.find('Ni') != -1
True
>> 'Ni' in line
True
>> sub = 'Ni! \n'
>> line.endswith(sub) # End test via method call or slice
True
>> line[-len(sub):] == sub
True
```
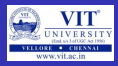

#### PYTHON PROGRAM - PAN VALIDITY CHECK

```
pan = input('Enter_PAN")inv a lid = False
if len(pan)!=10:
     in \overline{v} a lid = True
e l s e :
     for i in range (0, 5):
          if not pan \left[ i \right]. is alpha():
               inv a lid - True
              break
     for i in range (5.9):
          if not pan [i]. is digit ():
               in valid = Trueb r e a k
if not pan[9]. is alpha():
     in valid = Trueif invalid = True:
     print (" Invalid")
e l s e :
     print (" Valid")
```
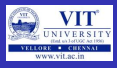

### To check if all letters in a String are in Uppercase

**isupper()** function is used to check if all letters in a string are in upper case

```
Examples >> 'a'.isupper()
```

```
False
```

```
>> 'A'.isupper()
```

```
True
```

```
>> 'AB'.isupper()
```

```
True
```

```
>> 'ABc'.isupper()
  False
```
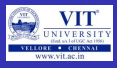

### To check if all letters in a String are in Lowercase

```
islower() function is used to check if all letters in a string are in lower case
Examples >> 'a'.islower()
```
True

```
>> 'aB'.islower()
```
False

### To check if a sentence is in Title case

```
istitle() function is used to check if a sentence is in Title case
Examples >> 'Apple Is A Tree'.istitle()
```
True

```
>> 'Apple Is A tree'.istitle()
  False
```
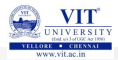

<span id="page-44-0"></span>hank you